Lua multi VM system for home automation Lua Workshop 2012

*Filip Zawadiak, DOMIQ Sp. z o.o. [fzawadiak@domiq.pl](mailto:fzawadiak@domiq.pl)*

# About DOMIQ

- Develops home automation integration & user interface modules
- Main module + extension modules for particular protocols
- Currently: LCN, MODBUS, DMX, SATEL, DALI, SONOS
- Soon: KNX, BACnet and LON
- Fairly low volume product and highly customizable
- Frequent software releases, small team

# About Building/Home Automation

- Soft-realtime, users complain about delays above 500ms
- Multiple subsystems, multiple protocols, all relatively slow, 9600bps
- Typical cost for home installation 10-30kUSD
- Needs to be easy to program & configure usually performed by electricians
- Extensibility is extremely important lots of "weird" ideas from customers
- Some unusual installations: large office buildings, hospital, church

# Lua usage in DOMIQ

- **Base** Dedicated Lua based multi VM OS and custom hardware
- **Display** Based on Linux, with custom UI library built on Microwindows
- **Server** Message routing hub for customers

- Custom programming in Lua exposed for end customers
- Protocol protyping, encoding design etc
- It's addictive

### DOMIQ/Base

- "Server" module
- 8MB RAM, 4MB FLASH
- 75MHz ARM
- Ethernet connection
- Built-in LCN interface
- Custom software stack based on NET+OS from DIGI

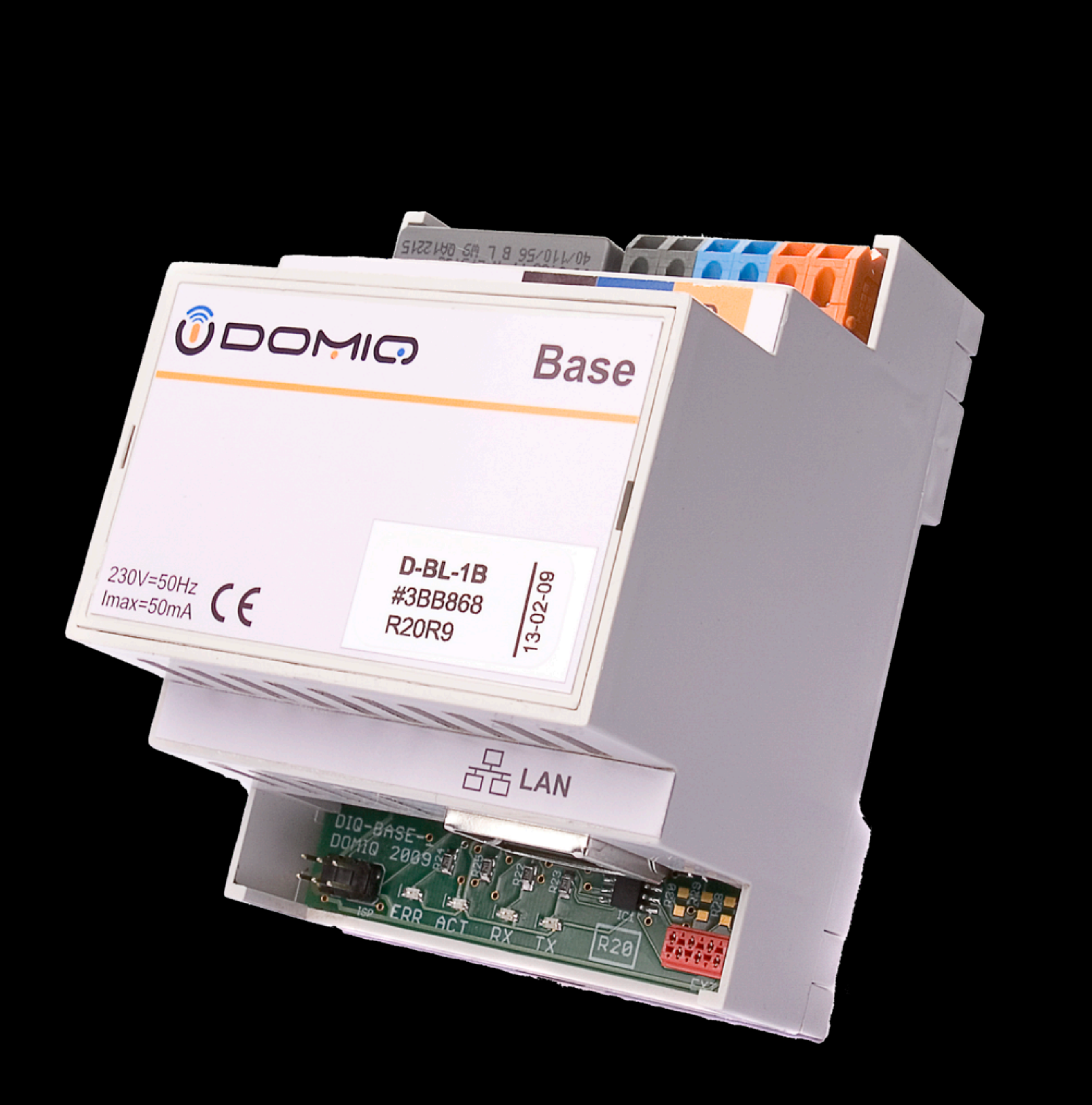

### Software Architecture

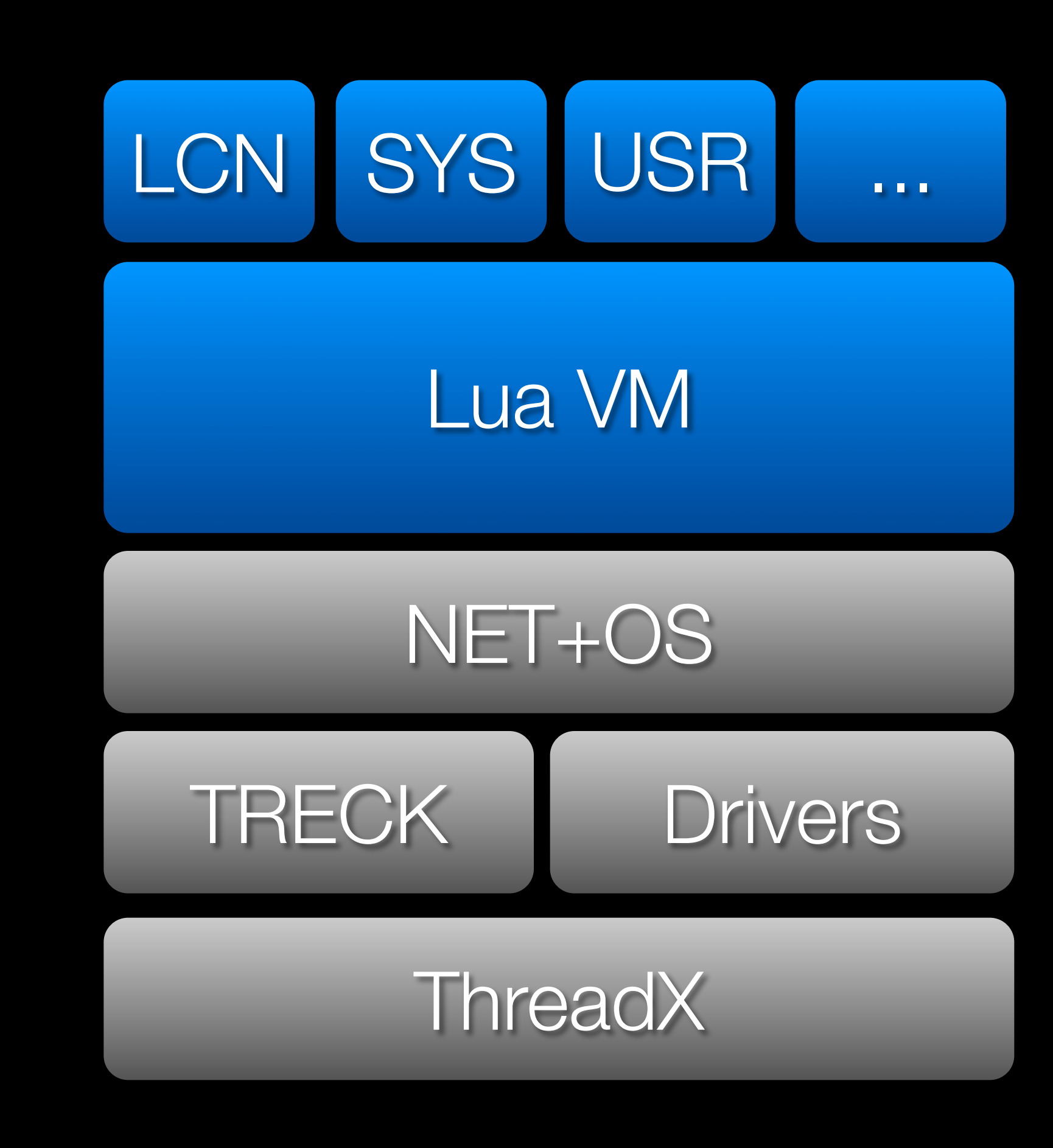

- Based on NET+OS from DIGI TRECK IP Stack ThreadX RTOS
- Unique platform
	- Lua Virtual Machines
	- Publish/Subscribe Channels
	- Extremely Memory Efficient

### System Architecture

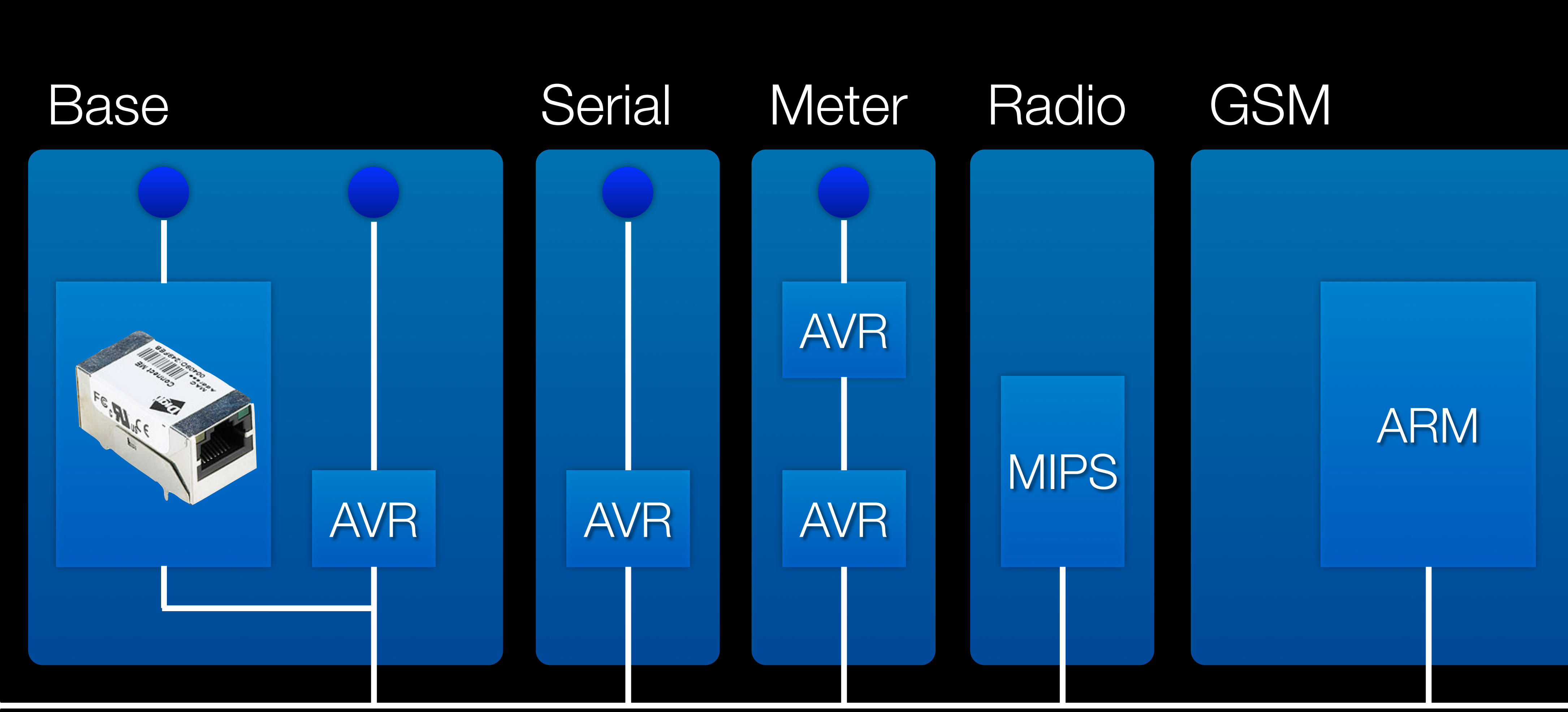

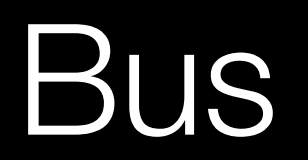

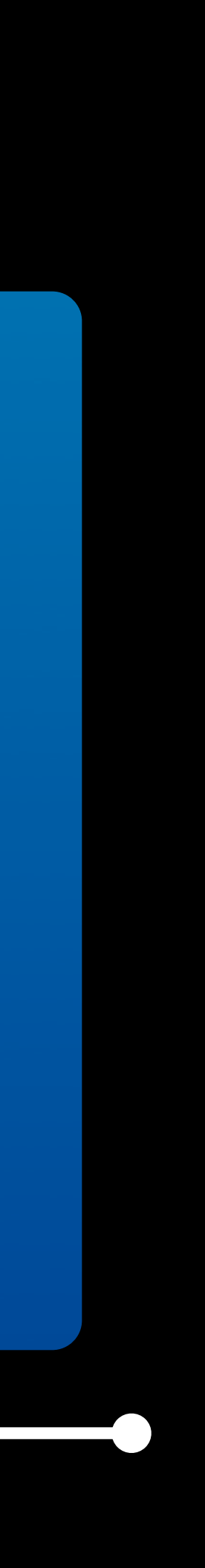

# Multi VM System

- Multiple Lua VMs each with local state & global lock
- **Example 20 Formally Communication mechanisms** 
	- Asynchronous Lua code message
	- Synchronous Lua code message
	- Synchronous inter-VM method call
	- Publish-Subscribe Channels

- 
- 
- 

# Memory Efficient Software

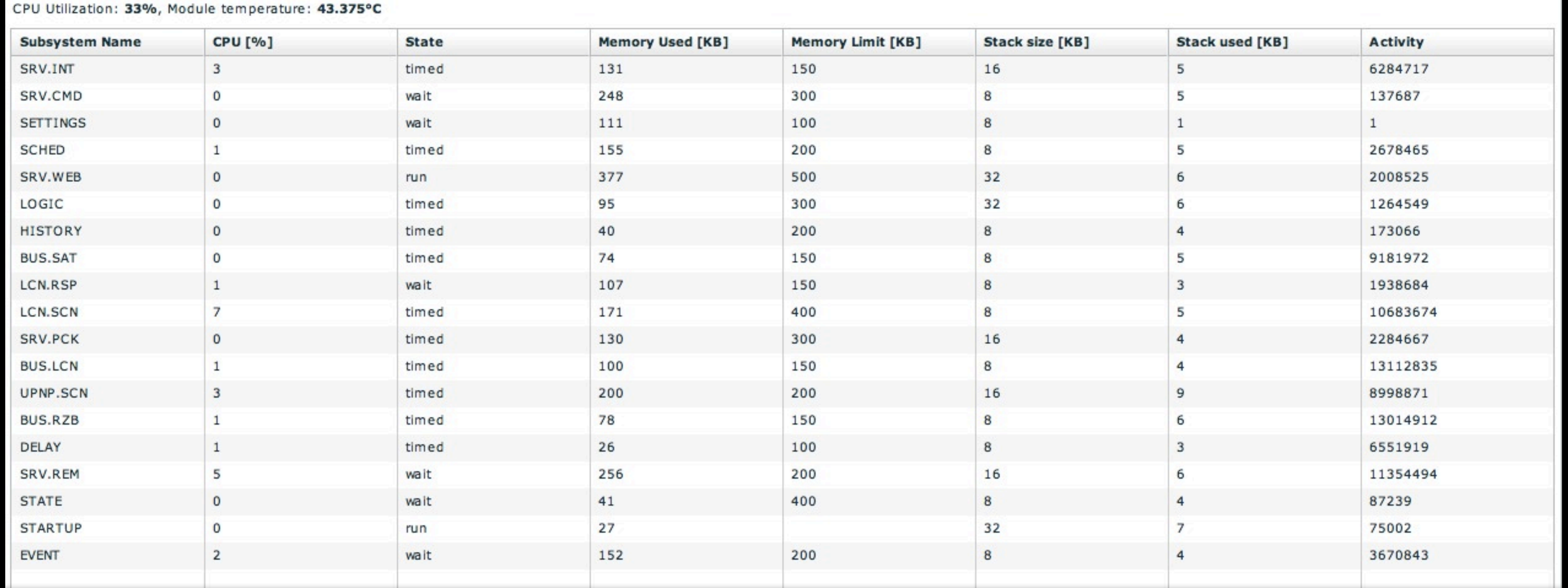

### Heap memory used: 2519KB, stacks allocated: 256KB, stacks used: 92KB

Heap memory used: 2519KB, stacks allocated: 256KB, stacks used: 92KB

# VM Management

- Start new VM vm.start(name,quota,priority,stack)
- Stop VM vm.stop(name)
- Get list of VMs vm.list()

## Inter VM Calls

- Enqueue Lua code to execute in named VM vm.execute(name,code)
- Synchronously execute Lua code in named VM, copy results vm.call(name,code)
- vm.qcall(name,path,...)

**E** Synchronously execute Lua method by path in VM, copy params & results

### Publish-Subscribe

- Call handler(channel,data) any time message is posted vm.subscribe(prefix,handler)
- Cancel subscription vm.unsubscribe(prefix)
- Post message to channel with data vm.post(channel,data)

### Timers

- Old style, execute once vm.timer(timeout,handler)
- New style vm.timer(name,timeout,repeat,handler)

![](_page_13_Picture_72.jpeg)

TOTALS: strings=16175 alloc=2701 limit=5000 overhead=261 heap=4096 free=1395

![](_page_13_Picture_73.jpeg)

### Data Flow

![](_page_14_Figure_6.jpeg)

- Only VMs involved in state keeping are visible
- White lines are direct VM calls
- **Events**
- **Commands**

# Priority Auto Tuning

- Each VM is started with configurable priority
- Priority can be raised when message queue becomes full

## Memory Allocations

- TLFS memory allocator less fragmentation
- Configurable "quotas" for heap usage and variable GC speed
- In case of allocation failure: force all VMs to do full GC & try later

## Bytecode and PAK files

- Lua bytecode much larger than source code
- Special file format compressed data, lockable files, integrity checks Automatic decompression & caching
- 

Tools for endianness changes: ChunkSpy.lua and eLua cross patch

# Lua Usage

- Standard Libraries
	- bitop
	- $\parallel$  lfs
	- xavante
	- luasoap
	- luasocket
	- copas
	- struct
- vm
- **¤** diq
- binary
- packet
- aes
- ecc
- **¤** pak

### Custom Libraries

![](_page_19_Picture_0.jpeg)

- Binary arrays of predefined types
- Used to store temperature history and large flag sets
- Indexed access + ability to roll data

### Packet

- Not used yet...
- Will replace strings as main data type for protocol implementation
- **\* Struct like access by offset and binary types**
- Prepend/Append with optional preallocated space
- Should also be used for cross VM messaging

Live Demo – VM interaction

### Plans for future

- Update to current Lua version
- Possibly use LuaJIT
- Callback based TCP connectivity
- Integrate SQLite3
- New generation of hardware
- Possibly customized hardware for Lua

![](_page_22_Picture_7.jpeg)

### Lua – excellent choice

- **\*** We were able to develop quite large software stack in very short time
- **It runs nicely on very small hardware**
- Multi-VM design makes concurrent programming easy
- "Relatively easy" to learn for electricians :-)

### Questions? See also **[www.domiq.eu](http://www.domiq.eu)** for more information